## **namespacemessage-Plugin: Hinweis auf nicht überprüfte Inhalte in bestimmten Namensräumen anzeigen**

Insbesondere bei großen Feuerwehren ist es vorgesehen, dass Einsatzhinweise durch die Abteilung Einsatzvorbereitung oder eine ähnliche Institution kontrolliert werden, bevor diese für eine Verwendung durch Einsatzkräfte freigegeben werden.

Diese Überprüfung ist aufgrund des Umfangs des Einsatzleiterwikis und der teilweise häufigen Änderungen aber auch für hauptamtliche Kräfte nur schwer durchführbar.

Eine Alternative, um das Einsatzleiterwiki mit allen Inhalten trotzdem einsetzen zu können, ist eine Kennzeichnung auf den Seiten, die nicht im lokalen Bereich liegen. Diese kann etwa so aussehen:

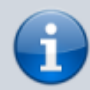

Die Inhalte dieser Seite sind Bestandteil des Einsatzleiterwiki-Projekts. Sie wurden nicht speziell für Ihre Feuerwehr ausgearbeitet, möglicherweise existieren abweichende Regelungen.

In der [Konfiguration](https://sync.einsatzleiterwiki.de/doku.php?id=wiki:hilfe:administration:konfigurations-manager) kann der Text des Banners angepasst werden. Weiterhin kann dort auch festgelegt werden, in welchem [Namensraum](https://sync.einsatzleiterwiki.de/doku.php?id=wiki:hilfe:grundlegendes:namensraeume) der Banner nicht angezeigt wird (Standard: Namensraum lokal sowie die oberste Namensraumeben, in der sich aber nur die Startseite befindet).

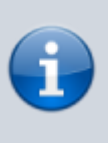

Da nur der "oberste" Namensraum für die Prüfung abgefragt wird, ist das Definieren von Unternamensräumen für die Freischaltung leider nicht möglich. Wenn Sie also z.B. im Namensraum brand einen Unternamensraum bma erstellt haben, in dem alle Ihre Brandmeldeanlagen aufgeführt werden, so kann nach dem derzeitigem Stand in diesem der Hinweis-Banner dann leider nicht ausgeblendet werden.

## **Nachricht abschalten**

Sollten Sie den Hinweis nicht verwenden wollen, weil Sie z.B. gar keine eigenen Einsatzhinweise verwenden und nur die Inhalte aus dem Einsatzleiterwiki verwenden, können Sie den Hinweis abschalten, indem Sie das namespacemessage-Plugin deaktivieren.

Eine Anleitung dafür ist im Artikel [Plugins deaktivieren](https://sync.einsatzleiterwiki.de/doku.php?id=wiki:hilfe:plugins:plugins_deaktivieren) beschrieben.

## **Installation des Plugins**

Dieses Plugin ist in der Standard-Einsatzleiterwiki-Installation enthalten und sollte daher nicht erst installiert werden müssen. Eine Anleitung, wie Sie ein Plugin installieren, finden Sie auf [dieser Seite.](https://sync.einsatzleiterwiki.de/doku.php?id=wiki:hilfe:plugins:plugins_installieren) [Dokumentation des namespacemessage-Plugins auf dokuwiki.org](https://www.dokuwiki.org/plugin%3Anamespacemessage)